## The Eval Monad and Strategies

#### Stephen A. Edwards

**Columbia University** 

Fall 2023

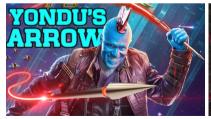

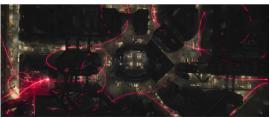

The Eval Monad: rpar and rseq
Speeding up a Sudoku Solver
Static Partitioning
Dynamic Partitioning

Control.DeepSeq: Reducing to Normal Form rnf for a Custom Data Type

Evaluation Strategies
Basic Strategies
Composing Strategies

Evaluating Lists in Parallel

Example: The K-Means Problem Generating a Data Set

Parallelizing K-Means
Performance of Parallel K-Means

Garbage Collected Sparks
Parallelizing Lazy Streams

Amdahl's Law

## The Eval Monad: An Alternative to seq and par

When in doubt, create a Monad

```
module Control. Parallel. Strategies where
data Eval a = ...
instance Monad Eval where ....
runEval :: Eval a -> a -- Get the result
rpar :: a -> Eval a -- Spark evaluation
rseq :: a -> Eval a -- Wait for evaluation to WHNF
```

## rpar/rpar

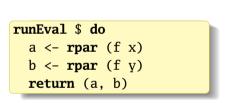

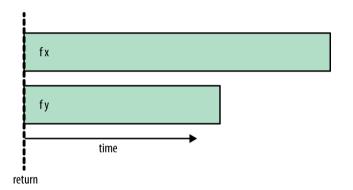

Start parallel evaluation of f x and f y
Return immediately

## rpar/rseq

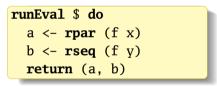

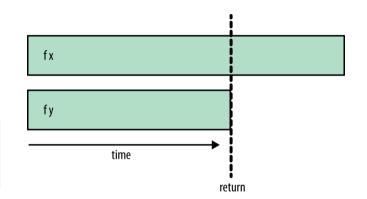

Start parallel evaluation of f x and f y
Wait for f y to finish, then return
Do we really know f y is faster?

## rpar/rpar/rseq/rseq

```
runEval $ do
    a <- rpar (f x)
    b <- rseq (f y)
    rseq a
    return (a, b)</pre>
```

## Equivalent and symmetrical:

```
runEval $ do
    a <- rpar (f x)
    b <- rpar (f y)
    rseq a
    rseq b
    return (a, b)</pre>
```

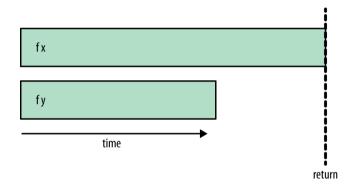

Start parallel evaluation of f x and f y
Wait for both to finish, then return

## Marlow's Sudoku Solver Example (single-threaded)

```
$ wget https://github.com/simonmar/parconc-examples/archive/master.tar.gz
$ tar --strip-components=1 -zxf master.tar.gz \
    parconc-examples-master/{Sudoku.hs,sudoku17.1000.txt}
```

```
$ stack ghc -- -02 sudoku1.hs -rtsopts
$ ./sudoku1 sudoku17.1000.txt +RTS -s
```

# **Static Partitioning**

```
import Sudoku
import Data.Maybe ; import System.Environment
import Control.Parallel.Strategies ; import Control.DeepSeq
main :: IO ()
main = do puzzles <- getArgs >>= \[f] -> lines <$> readFile f
          let (as.bs) = splitAt (length puzzles 'div' 2) puzzles
              solutions = runEval $ do
                as' <- rpar (force (map solve as)) -- To normal
                bs' <- rpar (force (map solve bs)) -- form
                _ <- rseq as'
                _ <- rseq bs'
                return (as' ++ bs')
          print (length (filter isJust solutions))
```

## The Problem with Static Partitioning

```
$ stack install parallel
$ stack ghc -- -02 -Wall sudoku2.hs -threaded -rtsopts -eventlog
$ ./sudoku2 sudoku17.1000.txt +RTS -N2 -s -ls
$ threadscope sudoku2.eventlog
```

#### Speedup on two cores: $1.37/0.891 = 1.53 \times$

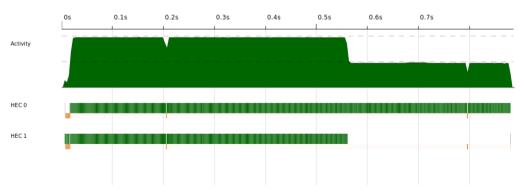

# Better Balancing using parMap

```
import Sudoku
import System.Environment : import Data.Maybe
import Control.Parallel.Strategies hiding (parMap)
parMap :: (a \rightarrow b) \rightarrow [a] \rightarrow Eval [b]
parMap _ [] = return []
parMap f (a:as) = do b \leftarrow rpar (f a) -- Spark evaluation of f a
                      bs <- parMap f as -- Recurse
                      return (b:bs)
main :: IO ()
main = do puzzles <- getArgs >>= \[f] -> lines <$> readFile f
          let solutions = runEval (parMap solve puzzles)
          print (length (filter isJust solutions))
```

## The Advantage of Dynamic Partitioning

```
$ stack ghc -- -02 -Wall sudoku3.hs -threaded -rtsopts -eventlog
$ ./sudoku3 sudoku17.1000.txt +RTS -N2 -s -ls
$ threadscope sudoku3.eventlog
```

Speedup on two cores:  $1.37/0.751 = 1.82 \times \text{versus } 1.53 \times \text{with static partitioning}$ 

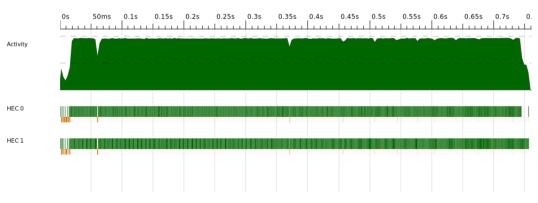

## Amdahl's Law: Why Parallelism is Difficult

Validity of the single processor approach to achieving large scale computing capabilities

by DR. GENE M. AMDAHL
International Business Machines Corporation
Sunnyvale, California

AFIPS Joint Computer Conference, 1967

P is the parallel fraction of the taskN is the degree of parallelismS is the speedup

$$S = \frac{1}{(1-P) + P/N}$$

 $\lim_{N\to\infty}$  S is the depressing part:

If 
$$P = 0.5$$
,  $S \rightarrow 2$  as  $N \rightarrow \infty$ 

If 
$$P = 0.95$$
,  $S \rightarrow 20$  as  $N \rightarrow \infty$ 

## DeepSeq and Normal Form

Weak Head Normal Form = Top is data constructor or lambda, not application

Normal Form = Data constructors or lambdas all the way down

In Control.Deepseq,

```
class NFData a where
  rnf :: a -> () -- "Reduce to Normal Form"
  rnf a = a `seg` () -- Default, e.g., for numbers
deepseg :: NFData a \Rightarrow a \Rightarrow b \Rightarrow b
deepseg a b = \mathbf{rnf} a 'seg' b - \mathbf{Evaluate} a to NF; return b
force :: NFData a \Rightarrow a \rightarrow a
force a = a `deepseg` a -- Evaluate a to NF; return it
(\$!!) :: NFData a => (a \rightarrow b) \rightarrow a \rightarrow b
f \$!! x = x \cdot deepsea \cdot f x -- evaluate x then f x
```

## Normal Form vs. Weak Head Normal Form

```
Prelude > import Control.DeepSeq
Prelude Control.DeepSeq> let x = [1..10] :: [Int]
Prelude Control.DeepSeg> :sprint x
x =
Prelude Control.DeepSeq> :sprint x
\mathbf{x} =
Prelude Control.DeepSeq> x `seq` ()
()
Prelude Control.DeepSeq> :sprint x
x = 1 :
Prelude Control.DeepSeq> (last $ take 3 x) `seq` ()
()
Prelude Control.DeepSeg> :sprint x
x = 1 : 2 : 3 :
Prelude Control.DeepSeg> x `deepseg` ()
()
Prelude Control.DeepSea> :sprint x
x = [1,2,3,4,5,6,7,8,9,10]
```

## Roll-your-own NFData

```
import Control.DeepSeq
data Tree a = Empty | Branch (Tree a) a (Tree a)
instance NFData a => NFData (Tree a) where
  rnf Empty = ()
  rnf (Branch l a r) = rnf l `seq` rnf a `seq` rnf r
```

```
*Main> let singleton x = Branch Empty x Empty
*Main> let x = Branch (singleton 'a') 'b' (singleton 'c')
*Main> :sprint x
x = Branch 'b'
*Main> x `seq` ()
()
*Main> :sprint x
x = Branch _ 'b' _
*Main> rnf x
()
*Main> :sprint x
x = Branch (Branch Empty 'a' Empty) 'b' (Branch Empty 'c' Empty)
```

## **Evaluation Strategies**

"Strategies are a means for modularizing parallel code by separating the algorithm from the parallelism. Sometimes they require you to rewrite your algorithm, but once you do so, you will be able to parallelize it in different ways just by substituting a new Strategy."

—Simon Marlow

- 1. Build a lazy data structure representing the computation
- 2. Apply a Strategy that traverses the computation applying *rpar* and *rseq*

A Strategy: an identity function in the Eval monad (Control.Parallel.Strategies)

```
type Strategy = a -> Eval a
```

# An Example: A Parallel Strategy for Pairs

```
rpar :: Strategy a
runEval :: Eval a -> a

parPair :: Strategy (a,b)
parPair (a,b) = do
    a' <- rpar a
    b' <- rpar b
return (a',b')</pre>
-- Spark evaluation
-- Evaluate; return value

-- Simple parallel strategy for pairs
-- Spark parallel evaluation of
-- a and b to WHNF
```

```
runEval (parPair (fib 35, fib 36))
```

#### More elegantly,

```
using :: a -> Strategy a -> a -- In Control.Parallel.Strategies
x `using` s = runEval (s x) -- Apply s, return x
```

```
(fib 35, fib 36) `using` parPair
```

## **Basic Strategies**

#### In Control.Parallel.Strategies:

```
r0 :: Strategy a
\mathbf{r0} \times \mathbf{r0} \times \mathbf{r0
rseq :: Strategy a -- Evaluate to WHNF; wait for completion
rdeepseg :: NFData a => Strategy a -- Fully evaluate then proceed
 rdeepseg x = rseg (rnf x) >> return x
rpar :: Strategy a -- Spark evaluation (in parallel) to WHNF
rparWith :: Strategy a -> Strategy a
rparWith s x —— Spark evaluation of x 'using' s
```

## **Building Strategies from Strategies**

A skeleton for expressing stategies for evaluating tuples:

```
-- In Control.Parallel.Strategies,
evalTuple2 :: Strategy a -> Strategy b -> Strategy (a, b)
evalTuple2 sa sb (a, b) = do a' <- sa a
b' <- sb b
return (a', b')
```

```
parPair :: Strategy (a, b)
parPair = evalTuple2 rpar rpar -- Spark elements' evaluation to WHNF
```

What if we wanted to fully evaluate the two elements in parallel?

```
parPair :: Strategy a -> Strategy b -> Strategy (a, b)
parPair sa sb = evalTuple2 (rparWith sa) (rparWith sb)
```

```
parPair rdeepseq rdeepseq (fib 25, fib 26)
```

## parPair rdeepseq rdeepseq (a, b)

"Spark two parallel threads that fully evaluate a and b to normal form"

A cartoon of how this works:

```
parPair rdeepseq rdeepseq (a, b)
  = evalTuple2 (rparWith rdeepseq) (rparWith rdeepseq) (a, b)
  = do a' <- (rparWith rdeepseq) a
        b' <- (rparWith rdeepseq) b
        return (a'. b')
  = do a' \leftarrow rpar (a `using` \setminus x \rightarrow rseq (rnf x) \rightarrow return x)
        b' \leftarrow rpar (b `using` \x -> rseq (rnf x) >> return x)
        return (a'. b')
```

## **Evaluating a List in Parallel**

In Control.Parallel.Strategies,

Combining these to evaluate all list elements to WHNF in parallel:

```
parMap :: (a -> b) -> [a] -> [b]
parMap f xs = map f xs `using` parList rseq
```

## Simpler Parallel Sudoku

```
import Sudoku(solve)
import System.Environment(getArgs)
import Data.Maybe(isJust)
import Control.Parallel.Strategies(using, parList, rseq)
main :: IO ()
main = do [fname] <- getArgs
          puzzles <- lines <$> readFile fname
          let solutions = map solve puzzles `using` parList rseq
          print $ length $ filter isJust solutions
```

Note that *rseq* only evaluates to WHNF, but that suffices for Sudoku About the same performance as the "parMap" version presented earlier

## Example: The K-Means Problem

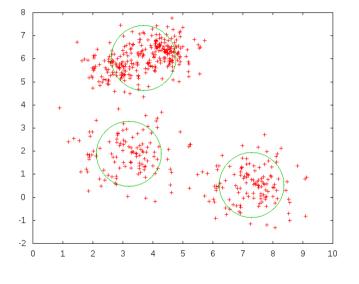

# Lloyd's (approximation) algorithm

Give a number of clusters k,

- 1. Guess a center for each cluster
- 2. Group points by closest centerpoint
- 3. Calculate the centroid (average) of each group
- Repeat steps 3–4 until satisfied

## **Example: The K-Means Problem**

```
$ wget https://github.com/simonmar/parconc-examples/archive/master.tar.gz
$ tar --strip-components=1 -zxf master.tar.gz \
    parconc-examples-master/kmeans
```

2D points (to simplify visualization) and clusters, in KMeansCore.hs,

```
data Point = Point !Double !Double -- ! disables laziness

zeroPoint :: Point
zeroPoint = Point 0 0

sqDistance :: Point -> Point -> Double -- Distance squared for speed
sqDistance (Point x1 y1) (Point x2 y2) = ((x1-x2)^2) + ((y1-y2)^2)
```

## Example: The K-Means Problem

For computing the centroids (average of all points in a cluster), in kmeans.hs,

```
data PointSum = PointSum !Int !Double !Double
addToPointSum :: PointSum -> Point -> PointSum
addToPointSum (PointSum count xs vs) (Point x v)
     = PointSum (count+1) (xs + x) (vs + v)
pointSumToCluster :: Int -> PointSum -> Cluster
pointSumToCluster i (PointSum count xs vs) = Cluster {
    cltd = i
  , clCent = Point (xs / fromIntegral count)
                    (vs / fromIntegral count)
```

## 1. Accumulate Points in PointSums for Nearest Centroid

```
assign :: Int -> [Cluster] -> [Point] -> Vector PointSum
assign nclusters clusters points = Vector.create $ do
    vec <- MVector.replicate nclusters (PointSum 0 0 0)</pre>
    let addpoint p = do
          let c = nearest p ; cid = clId c
          ps <- MVector.read vec cid
          MVector.write vec cid $! addToPointSum ps p
    mapM_ addpoint points
    return vec
where
 nearest p = fst $ minimumBy (compare `on` snd)
               [ (c, sqDistance (clCent c) p) | c <- clusters ]</pre>
```

Vectors are Haskell's fixed-length, random-access arrays that are "mutable" in the right monad. See Data. Vector and Data. Vector. Mutable

#### 2. Create New Clusters from PointSums

```
makeNewClusters :: Vector PointSum -> [Cluster]
makeNewClusters vec =
  [ pointSumToCluster i ps
  | (i,ps@(PointSum count _ _)) <- zip [0..] (Vector.toList vec)
  , count > 0
  ]
```

One step of the algorithm: group by nearest centroid; calculate new centroids

# The Sequential Loop: step until converged or give up

```
kmeans_seq :: Int -> [Point] -> [Cluster] -> IO [Cluster]
kmeans_seq nclusters points clusters =
 let loop :: Int -> [Cluster] -> IO [Cluster]
     loop n clusters | n > tooMany = do
       putStrLn "giving up."
       return clusters
     loop n clusters = do
        printf "iteration %d\n" n
        putStr (unlines (map show clusters))
        let clusters' = step nclusters clusters points
        if clusters' == clusters
           then return clusters
           else loop (n+1) clusters'
 in loop 0 clusters
tooMany = 80
```

## Generating a Data Set

\$ ls -l points.bin

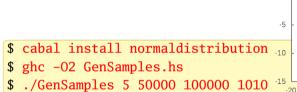

\$ gnuplot -e 'set terminal png;set nokey;plot "points"' > points.png

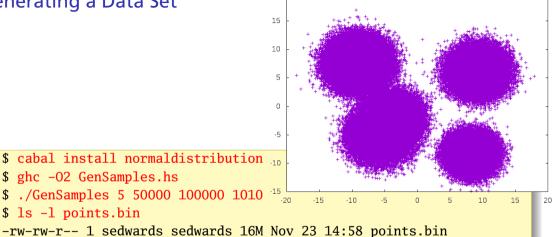

## **Compiling and Running K-Means**

```
$ stack install monad-par
$ cd kmeans
$ stack ghc -- -02 -threaded -rtsopts -eventlog kmeans.hs
```

#### Run it in sequential mode:

```
$ ./kmeans seq
...
iteration 20
Cluster {clId = 0, clCent = Point -5.84359465 -5.46502314}
Cluster {clId = 1, clCent = Point 8.316354592 -8.33043084}
Cluster {clId = 2, clCent = Point -9.06455081 7.561852464}
Cluster {clId = 3, clCent = Point 9.243597731 6.138576051}
Cluster {clId = 4, clCent = Point -3.62170911 -1.82458124}
Total time: 0.73
```

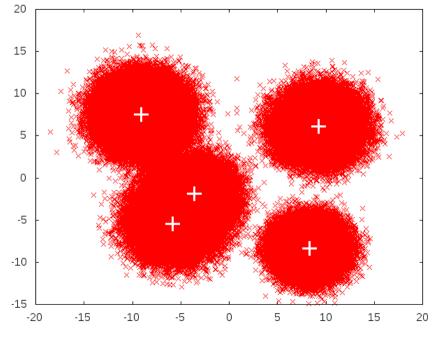

## Parallelizing K-Means

Computing nearest center for each point is the main operation to parallelize. This is a fold with an associative accumulation function addToPointSum.

Too many points and not enough work per point for per-point parallelism; overhead would dominate. Better to split work into coarser chunks.

```
split :: Int -> [a] -> [[a]] -- Divide into numChunks chunks
split numChunks xs = chunk (length xs 'quot' numChunks) xs
chunk :: Int -> [a] -> [[a]] -- Split into n-point chunks
chunk [] = []
chunk n xs = let (as,bs) = splitAt n xs in as : chunk n bs
addPointSums :: PointSum -> PointSum -> PointSum -- Accumulate PointSums
addPointSums (PointSum c1 x1 v1) (PointSum c2 x2 v2)
 = PointSum (c1+c2) (x1+x2) (y1+y2)
combine :: Vector PointSum -> Vector PointSum -> Vector PointSum
combine = Vector.zipWith addPointSums
                                         — Accumulate vectors
```

### Code for a Parallel step

Analyze the chunks in parallel; merge; and make new clusters:

```
parSteps_strat :: Int -> [Cluster] -> [[Point]] -> [Cluster]
parSteps_strat nclusters clusters pointss
= makeNewClusters $
    foldr1 combine $ -- Merge the results from each chunk
    (map (assign nclusters clusters) pointss -- Analyze chunks
    `using` parList rseq) -- in parallel
```

# The Parallel Loop: Divide into chunks; apply parSteps\_strat

```
kmeans_strat :: Int -> Int -> [Point] -> [Cluster] -> IO [Cluster]
kmeans_strat numChunks nclusters points clusters =
 let chunks = split numChunks points —— One big change
     loop :: Int -> [Cluster] -> IO [Cluster]
     loop n clusters | n > tooManv = do
        printf "giving up."
       return clusters
      loop n clusters = do
        printf "iteration %d\n" n
        putStr (unlines (map show clusters))
        let clusters' = parSteps_strat nclusters clusters chunks
        if clusters' == clusters
           then return clusters
           else loop (n+1) clusters'
 in loop 0 clusters
```

## Performance of kmeans\_strat on 1-8 Cores

- ./kmeans strat 64 + RTS N1
- ./kmeans strat 64 + RTS N8

| Cores | Time (s) | Speedup |
|-------|----------|---------|
| 1     | 0.77     | 1.00    |
| 2     | 0.40     | 1.91    |
| 3     | 0.29     | 2.70    |
| 4     | 0.22     | 3.45    |
| 5     | 0.23     | 3.28    |
| 6     | 0.22     | 3.45    |
| 7     | 0.22     | 3.47    |
| 8     | 0.25     | 3.10    |

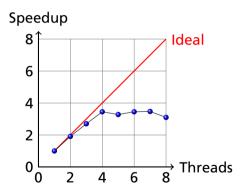

Using "Total time" reported by the program; ignores reading point data

Threadscope on kmeans\_strat: Overall  $_{0.1s}$  Overall 0.95 0.75 0.85 Activity HEC 0 HEC 1 HEC 2 HEC 3 HEC 4 HEC 5 HEC 6

HEC 7

Lots of sequential file processing start: not being counted against speedup

kmeans\_strat: Parallel Section Only 0.75s Activity HEC 0 HEC 1 HEC 2 HEC 3 HEC 4 HEC 5 HEC 6

Off to a difficult start; iterations are periodic hiccups; big garbage collect

HEC 7

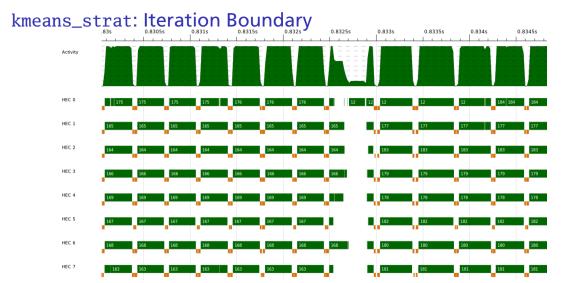

Program suddenly turns completely sequential; darn Amdahl.

Marlow found printing was a major culprit, but removing it didn't matter on

## kmeans\_strat: Spark creation and conversion

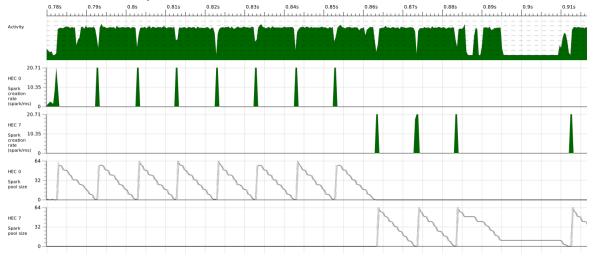

Iteration: sudden spark creation activity in single HEC pool, then slow conversion. Main thread migrated after 8 iterations. (Under the "Traces" tab)

## The Effects of Granularity (N=8)

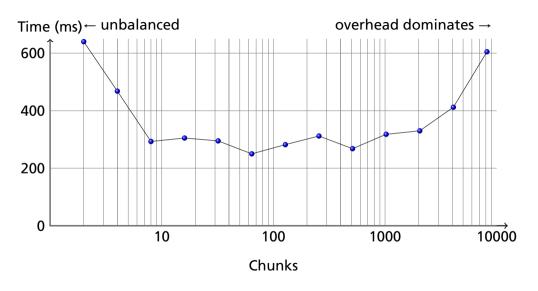

## GC'ed Sparks and Speculative Parallelism [Marlow p. 48]

parList/evalList creates a new list, which seems wasteful

```
parList :: Strategy a
       -> Strategy [a]
parList s =
    evalList (rparWith s)
evalList :: Strategy a
        -> Strategy [a]
evalList _ [] = return []
evalList s (x:xs) =
 do x' < s x
    xs' <- evalList s xs
    return (x':xs') -- Cons
```

Consider this walk-the-list alternative that "touches" elements with *rparWith* 

Doesn't work: each spark created by rparWith is garbage-collected because it is never used. Critical that the result of rparlrparWith be returned.

## Heap Layout of Working parList: New List Inhibits Spark GC

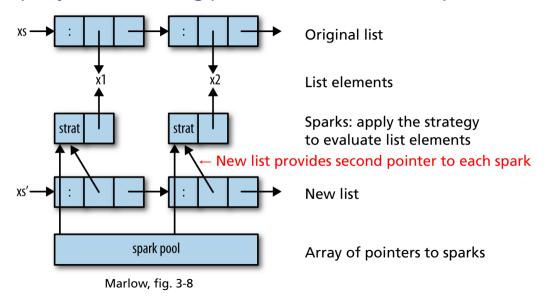

## Parallelizing Lazy Streams: RSA Encoder/Decoder from Marlow

```
$ stack ghc -- -02 -Wall -rtsopts rsa
$ ./rsa encrypt /usr/share/dict/words > /dev/null +RTS -s
   5.089.757.232 bytes allocated in the heap
       3.043.360 bytes copied during GC
         107,888 bytes maximum residency (3 sample(s))
          27,968 bytes maximum slop
               0 MB total memory in use
 Total
         time
                  5.740s ( 5.767s elapsed)
$ ls -sh /usr/share/dict/american-english
920K /usr/share/dict/american-english
```

Dictionary file is about 1 MB, but runtime only uses 107,888 bytes maximum because of Data.ByteString.Lazy.Char8

### Parallelizing RSA

#### Sequential implementation:

```
encrypt :: Integer -> Integer -> ByteString -> ByteString
encrypt n e = B.unlines -- Join results
. map (B.pack . show . power e n . code) -- Encrypt
. chunk (size n) -- Split
```

#### First try (rsa1.hs): use parList rdeepseq

```
encrypt n e = B.unlines
    . withStrategy (parList rdeepseq)
    . map (B.pack . show . power e n . code)
    . chunk (size n)
```

```
withStrategy s e = e `using` s
```

# Speedup using parList rdeepseq

```
$ stack ghc -- -02 -Wall -threaded -rtsopts rsa1
$ ./rsa1 encrypt /usr/share/dict/words > /dev/null +RTS -N8 -s
   5,319,033,432 bytes allocated in the heap
      18,619,728 bytes copied during GC
       3,029,464 bytes maximum residency (10 sample(s))
         570,920 bytes maximum slop
               2 MB total memory in use
 SPARKS: 9988
        (8254 converted, 1734 overflowed, 0 dud, 0 GC'd, 0 fizzled)
  Total
         time 14.403s ( 2.991s elapsed)
```

Speedup of 1.92 over sequential (rsa.hs) (4.8× itself)

Maximum memory use now 3 MB (cf. 107 KB): parList traverses the whole list.

# Control.Parallel.Strategies.parBuffer: Regulate number of outstanding sparks

parBuffer 100 creates 100 outstanding sparks; sparks more once consumed

```
parBuffer :: Int -> Strategy a -> Strategy [a]
encrypt n e = B.unlines -- rsa2.hs
            . withStrategy (parBuffer 100 rdeepseg) -- 100 max
            . map (B.pack . show . power e n . code)
            . chunk (size n)
$ ./rsa2 encrypt /usr/share/dict/words > /dev/null +RTS -N8 -s
     506.640 bytes maximum residency (18 sample(s))
  SPARKS: 9988
         (9987 converted, 0 overflowed, 0 dud, 0 GC'd, 1 fizzled)
 Total time 12.160s ( 1.641s elapsed)
```

Down to 500 KB residency, 3.5× over sequential, excellent 7.4× self-speedup

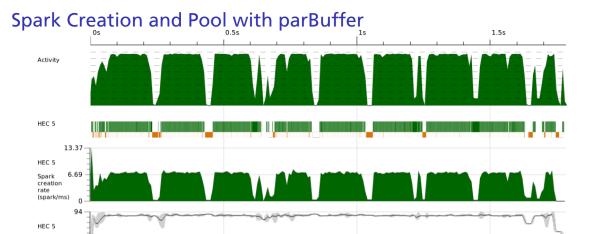

HEC5 got the spark creation process Spark pool remains around 100 Hiccups primarily garbage collection

Spark

No creation or pools on other HECs Gray on graph denotes variance About 11% overhead

## RSA Strategies (parList, parBuffer) Compared

| Technique  | Memory | Sparks      |           |     |         |        | Time | Speedup |
|------------|--------|-------------|-----------|-----|---------|--------|------|---------|
|            | (K)    | Converted C | verflowed | Dud | GC'ed F | izzled | (s)  |         |
| Sequential | 105    |             |           |     |         |        | 5.77 | 1       |
| parList    | 2958   | 8254        | 1734      | 0   | 0       | 0      | 2.99 | 1.92    |
| parBuffer  | 495    | 9987        | 0         | 0   | 0       | 1      | 1.64 | 3.52    |

Both generate the same number of sparks

parList forces the entire file to be loaded (memory consumption) and generates all the sparks at the beginning (spark pool overflow).